## 【画面イメージ】

「城攻め」画面のイメージ

(アプリ内の「城攻め」ボタンを押すと訪問履歴が記録され、記念スタンプが収集で きます)

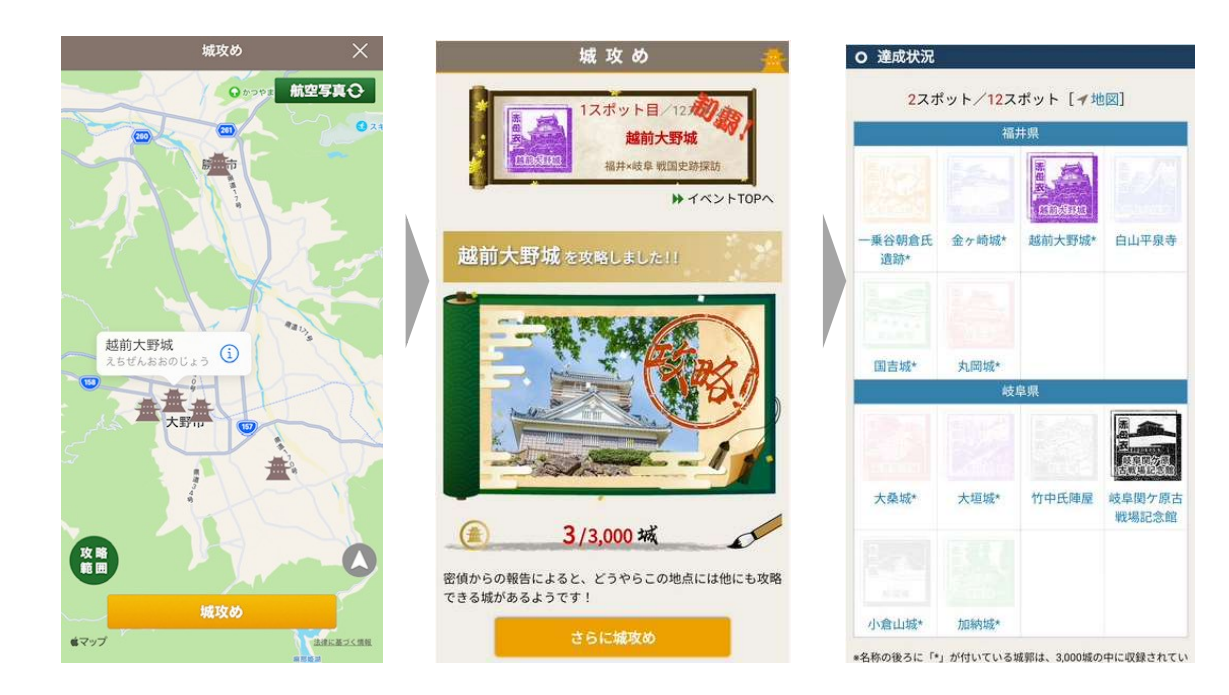

特典獲得画面のイメージ

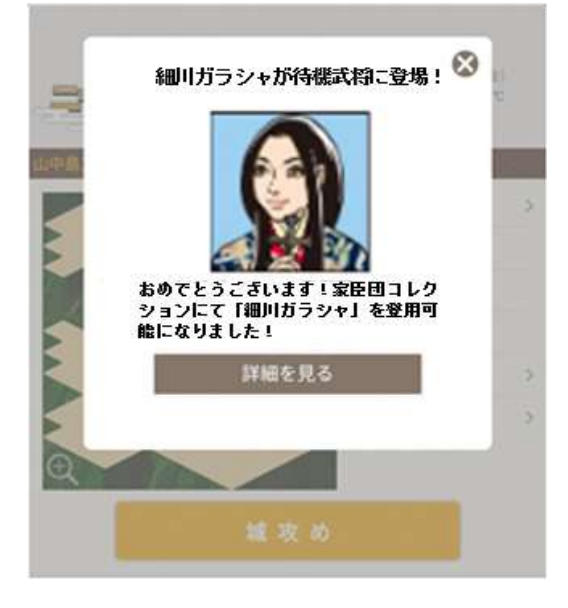